# **Utilisation d'un système expert pour la détermination de quelques graminées au stade herbacé**

**D. Ziegler**

**D** e nombreuses études concernant la prairie (type<br>vés de flore pour connaître leur composition floristique e nombreuses études concernant la prairie (typologie des prairies, études phyto-sociologiques, expérimentations, etc.) nécessitent de réaliser des rele-

Une des difficultés rencontrées lors de la réalisation de ces relevés est la détermination des graminées, le plus souvent au stade herbacé, c'est-à-dire avant l'apparition des inflorescences. L'utilisation d'une flore classique n'est pas possible dans ce cas: la détermination y est basée sur les caractères des appareils floraux et fructifères. On utilise donc des ouvrages ou des clés de détermination spécialisés basés sur les caractères morphologiques des parties végétatives (tiges, gaines, feuilles, racines). Leur emploi reste toutefois assez difficile, et souvent réservé à des habitués ou à des spécialistes.

L'essor récent des techniques de la micro-informatique (en particulier l'intelligence artificielle) et l'apparition de logiciels spécialisés dans la résolution de problèmes (par exemple les systèmes experts) ouvrent des perspectives intéressantes. Grâce à ces techniques on peut imaginer réaliser des outils d'aide à la détermination,

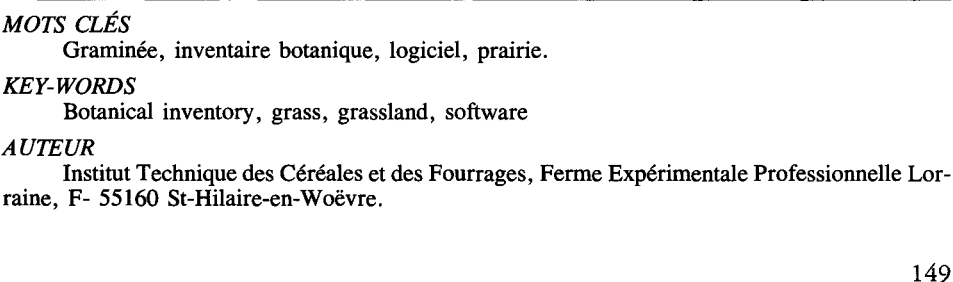

sinon plus performants, du moins plus "conviviaux" et plus faciles à utiliser pour le non-spécialiste que les clés de détermination traditionnelles.

L'étude présentée ici a pour but de démontrer la faisabilité d'un tel outil, basé sur un système expert, et d'évaluer son intérêt par rapport aux méthodes classiques.

## **Qu'est-ce qu'un système expert?**

Un système expert est un programme informatique qui est sensé reproduire le raisonnement d'un expert humain afin de délivrer une expertise dans un domaine particulier: par exemple diagnostiquer une panne dans un moteur, interpréter des résultats de mesures ou d'analyses, choisir un placement financier, etc.

Un système expert est traditionnellement composé d'une base de connaissances, d'un moteur d'inférence et d'une interface utilisateur.

La base de connaissances représente l'ensemble des compétences mises en mémoire pour le domaine d'expertise concerné. C'est donc la matière première qui alimentera le raisonnement du système. Le plus souvent les connaissances sont organisées sous la forme de règles (on parle de base de règles) du type: SI [condition} ALORS [conclusion}.

Le moteur d'inférence est le cœur du système; c'est un logiciel de traitement de problèmes qui réalise effectivement le raisonnement requis pour résoudre un problème. Pour cela, il explore la base de connaissances, sélectionne et déclenche des règles afin d'en déduire de nouveaux faits jusqu'à obtenir une solution au problème.

L'interface utilisateur est l'intermédiaire entre le moteur d'inférence et l'utilisateur. Il permet à celui-ci d'énoncer son problème et de répondre aux questions le plus simplement possible. Il met en forme les réponses ou les requêtes du système de façon à ce qu'elles soient facilement compréhensibles.

Les principes de fonctionnement des systèmes experts leur confèrent des avantages certains par rapport aux logiciels classiques d'aide à la décision. Dans le cadre d'une programmation classique, le schéma de raisonnement est généralement figé et unique. Il est partie intégrante du programme et ne peut donc être modifié facilement. Dans le cas du système expert, le raisonnement n'est pas défini à l'avance car il est construit au fur et à mesure de la consultation à partir des informations contenues dans la base de connaissance. Celle-ci est indépendante du moteur d'inférence et peut donc facilement être mise à jour par l'ajout, la modification ou la suppression de règles.

Les premiers systèmes experts étaient des programmes très lourds, ne fonctionnant que sur des ordinateurs spécialisés. Depuis quelques années, ce domaine est accessible aux micro-ordinateurs, et il existe plusieurs logiciels "générateurs de système expert", à partir desquels on peut assez facilement construire un système dans un domaine particulier. Pour la réalisation de cette étude nous avons utilisé le logiciel Guru\*.

# La détermination des graminées

La reconnaissance des graminées au stade herbacé repose sur l'utilisation de clefs de détermination tout à fait comparables à celles contenues dans les flores classiques. Elles peuvent être représentées sous forme d'arborescence (figure 1). Chaque "nœud" de l'arborescence correspond à une question sur un caractère descriptif de la plante. La réponse à la question permet d'orienter la suite de la détermination vers l'une ou l'autre "branche" de niveau inférieur et ceci jusqu'au niveau le plus bas qui conduit à l'espèce.

Cette démarche présente un certain nombre d'avantages dont le premier est certainement d'être très synthétique. Les clefs de détermination peuvent être présentées très clairement (ce n'est malheureusement pas toujours le cas !) et sont faciles à utiliser. L'inconvénient principal de cette méthode est son manque de souplesse

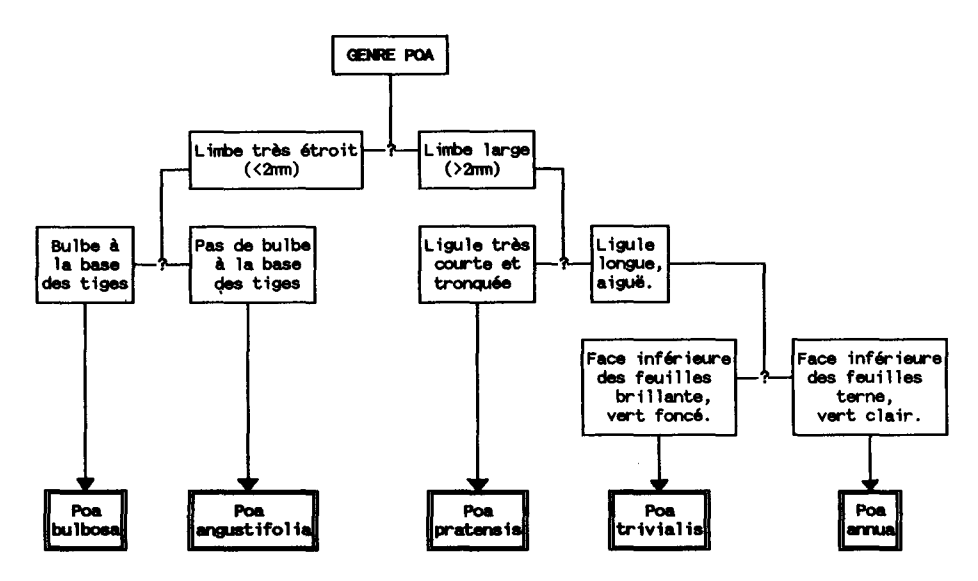

FIGURE 1 : Extrait d'une clef de détermination du genre Poa (pâturin). *FIGURE* 1: *Extract of a key for the determination of the genus Poa (benegrasses)*

*<sup>•.</sup> Guru: "Le système expert destiné à l'entreprise", version 1.00,* 1985 *Micro Data Base Systems 1nc.*

en cas de méconnaissance de l'utilisateur sur un critère. En effet, pour chaque espèce il n'y a qu'un chemin de raisonnement pour arriver à la solution. Dès qu'un critère n'est pas connu, le raisonnement s'arrête. On voit donc l'intérêt d'un système qui permettrait une certaine redondance des critères de détermination avec en conséquence plusieurs chemins possibles pour arriver à une espèce tout en n'allongeant pas trop le temps de détermination. Ces améliorations paraissent possibles grâce à l'utilisation du système expert.

Comme nous l'avons vu, le système expert manipule des règles de décision qui peuvent reproduire les clefs de détermination. A titre d'exemple, une règle pour la détermination de *Poa pratensis* (figure 1) peut être formulée de la façon suivante (on admet que le genre a déjà été déterminé auparavant) : SI [Limbe large} ET [Ligule très courte} ALORS [L'espèce est *Poa pratensis}.*

A l'inverse d'une flore, le système expert peut gérer un grand nombre de règles, dont plusieurs peuvent concerner la même espèce. C'est ainsi que *Poa pratensis* peut aussi être déterminé à l'aide de la règle suivante, qui ne figure pas dans la clef de détermination: SI [Présence de rhizomes} ALORS [L'espèce est *Poa pratensis}.* Cette règle permet la détermination en l'absence de renseignements sur la taille de la ligule.

De plus, certains systèmes experts autorisent le raisonnement incertain, c'està-dire affectent leurs réponses d'un facteur de certitude. Lorsque cette technique peut être mise en œuvre elle représente un progrès par rapport aux clefs de détermination classiques de type vrai/faux.

## **SERGE**

SERGE (abréviation de Système Expert pour la Reconnaissance des Graminées avant l'Epiaison) est un prototype de système-expert entièrement réalisé à l'aide du logiciel Guru. Il permet la détermination des graminées prairiales les plus courantes ; 43 sont actuellement reconnues par le système (cf. annexe). La figure 2 représente l'organigramme général de SERGE.

La partie la plus importante est la section de consultation au cours de laquelle le moteur d'inférence évalue les règles et interagit avec l'utilisateur pour atteindre le but fixé (trouver l'espèce). Si l'espèce est trouvée, SERGE affiche le résultat sous forme d'une fiche descriptive de l'espèce. Dans le cas contraire, c'est-à-dire si toutes les règles ont été évaluées sans succès, le message "Espèce non trouvée" s'affiche. Ensuite SERGE affiche un récapitulatif des réponses introduites au cours de la consultation. L'utilisateur peut alors quitter le programme ou reprendre une autre consultation.

Tous les modules de SERGE ont été écrits à l'aide du langage de programmation structurée de Guru. Toutefois, dans le module de consultation, la base de règles

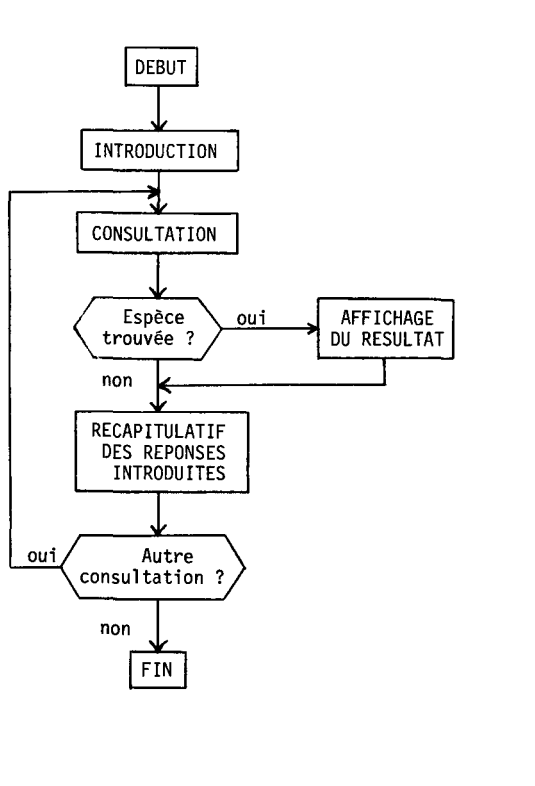

BUT: NESP INITIAL:<br>E.RIGR="M"<br>E.SORD="PU"<br>E.TRYP="E"<br>E.<del>Win</del>="L" FAIRE: REGLE: RI1<br>PRIORITE: 100<br>SL: ETALE=1, and (PRESLIG=1 or PRESLIG=2) and PREFOL=2 RAISON: Détermination groupe 1 : Limbe étalé, Ligule<br>présente ou nulle, préfoliaison enroulée. **REGLE: RE5A** PRIORITE: 80<br>Si: GROUPE=1 and PiLPL=1 and PRESOR=3 and PRESRHIZ=1<br>alors: NESP=5<br>ALORS: NESP=5 RAISON: Détennination Agrostis vulgaris, l'règle REGLE: RE5B<br>PRIORITE: 80 SI: GROlPE=l and PILPL=l and PRESOR=3and (LARGF=l or ALORS: NE RAISON: Détennination Agrostis vulgaris, 2'règle REGLE: RE19<br>PRIORITE: 90 SI: GROlPE=2and TSK1=2 and SECTG=3 ALORS: NESP=19 RAISON: Détermination Dactylis glomerata VAR: ETALF<br>
TROUVER:<br>
clear<br>
putform SAISIEVAR<br>
putform fETALF<br>
putform fETALF<br>
OPT(2)="Etalées"<br>
OPT(3)="Indétermine"<br>
OPT(3)="Indétermine"<br>
test MENU(OPT, 1,3,5,31,1,21<br>
case 2: ETALF=2; break<br>
case 3: ETALF=2; break<br>
ca  $\lambda$ VAR: PRESRHIZ TROLNER:<br>
clear<br>putform SAISIEVAR<br>putform fPRESRHIZ<br>
OPT(2)="Non"<br>
OPT(2)="Indéterminé"<br>
OPT(3)="Indéterminé"<br>
Test MENJ(OPT,2,3,5,35,1,13,<br>
case 2: PRESRHIZ=2; break<br>
case 2: PRESRHIZ=2; break<br>
case 3: PRESRHIZ=0; break<br> release fPRESRHIZ<br>LABEL: Présence de rhizame

Figure 2

Figure 3

FIGURE 2 : Organigramme général du logiciel SERGE.

*FIGURE* 2 : *General organigramme of SERGE software*

FIGURE 3 : Base de règles du logiciel SERGE (extraits).

*FIGURE* 3 : *Basis of rules of SERGE software (extracts)*

a une structure particulière, indispensable au bon fonctionnement du moteur d'inférence. La mise au point de la base de règle a nécessité dans un premier temps la constitution d'une liste des espèces avec une description aussi complète que possible de leurs caractéristiques au stade herbacé. Ensuite l'écriture des règles de détermination a été faite espèce par espèce à partir des caractéristiques, des règles habituellement utilisées dans les clefs de détermination et des connaissances de l'auteur. La figure 3 représente un extrait de la base de règles. Elle comprend trois parties principales.

### *- La définition du but*

Il s'agit du but de l'expertise, sur lequel Guru va raisonner. Ce nom de but est une variable (NESP). La valeur de NESP correspond à un numéro d'espèce, qui permettra ultérieurement au programme d'afficher le nom et les caractéristiques de celle-ci. Le moteur d'inférence va donc explorer la base de règles et déclencher les règles jusqu'à obtenir une valeur pour NESP ou jusqu'à épuiser toutes les possibilités pour y arriver.

## *- Les règles*

La base de règles de SERGE comprend 76 règles. Chaque règle commence par le mot clef REGLE suivi d'un identificateur. La clause PRIORITE est suivie d'un coefficient de 0 à 100 indiquant l'ordre de priorité de la règle. Le moteur d'inférence commençant à considérer les règles à priorité les plus élevées, on peut donc orienter le déroulement du raisonnement pour une meilleure efficacité de l'expertise.

Dans notre cas, les coefficients de valeur 100 sont réservés à quelques règles de haut niveau qui sont presque toujours nécessaires pour arriver au but. Ensuite, les valeurs s'échelonnent de 90 à 75 selon l'espèce. Dans l'extrait de la figure 3 on voit que *Dactylis glomerata* (espèce très commune et très typique) a une valeur 100, alors que *Agrostis vulgaris* a un coefficient de 80 et ne sera donc évalué qu'après *Dactylis.* Cette méthode permet d'arriver rapidement à la solution dans le cas des espèces courantes et/ou faciles à déterminer.

La clause SI indique la condition ou prémisse de la règle. Elle teste la valeur d'une ou plusieurs variables. Pour certaines variables, leur valeur sera connue par l'application d'autres règles; c'est le cas de la variable GROUPE. Pour la plupart des variables, qui sont des caractères descriptifs de la plante, c'est l'utilisateur qui indiquera leur valeur (voir ci-dessous).

La clause ALORS représente la conclusion de la règle qui est appliquée si la prémisse est jugée vraie. Dans la cas de SERGE, la plupart des règles permettent d'arriver directement au but dans leur conclusion, c'est-à-dire qu'elles donnent une valeur à NESP. C'est le cas des règles RE5A, RE5B et RE19 dans la figure 3. D'autres

règles dites intermédiaires (comme RIl) donnent des valeurs à des variables qui serviront pour la suite du raisonnement.

La clause RAISON n'est pas utilisée par le moteur d'inférence et fait fonction de commentaires. Il s'agit de l'explication en clair de la règle.

Comme nous l'avons vu précédemment, plusieurs règles peuvent conduire à la même espèce, pour améliorer les performances du système. C'est la cas des règles RE5A et RE5B qui conduisent toutes les deux à *Agrostis vulgaris.*

## *- Les variables*

Chaque règle utilise des variables dans sa prémisse. Pour affecter une valeur à ces variables, le moteur d'inférence peut invoquer d'autres règles ou, à défaut, déclencher une action spécifique. Dans ce cas une séquence VAR dans la base de règle précise les modalités de cette action. Tout de suite après le mot clef VAR figure l'identificateur de la variable concernée. Le nom en clair est indiqué par la clause LABEL.

La clause TROUVER permet d'interroger l'utilisateur sur la valeur de la variable en affichant un "menu" comprenant les différentes options possibles. La dernière option correspond toujours à l'option "Indéterminé".

La base de règles utilise 26 variables pour la description des plantes. A titre d'exemple, la figure 4 représente la séquence des écrans affichés lors d'une consultation pour la détermination du ray-grass anglais. A chaque écran de saisie, les options choisies par l'utilisateur sont indiquées par une flèche. On notera qu'une autre séquence de questions aurait pu aboutir au même résultat, cette espèce comportant deux règles de détermination.

## **Intérêt et limites**

Dans sa version actuelle, SERGE constitue un produit achevé, complet et prêt à fonctionner. Il peut être utilisé par toute personne disposant de la version 1.0 de Guru et d'un micro-ordinateur de type PC-XT-AT, y compris un portable, avec un disque dur et 640 Ko de mémoire centrale. La facilité d'emploi a pu être jugée par une utilisation dans un cadre pédagogique, auprès des élèves du Lycée Agricole de Courcelles-Chaussy (Moselle).

L'ergonomie du programme paraît satisfaisante, les utilisateurs n'ayant généralement aucun mal à s'en servir. De ce point de vue, les écrans de saisie avec les menus déroulants et les messages d'aide associés sont appréciés. Un des problèmes qui subsiste néanmoins, inhérent au fonctionnement du moteur d'inférence, est l'impossibilité de revenir en arrière après avoir introduit une réponse erronée.

# D. *Ziegler*

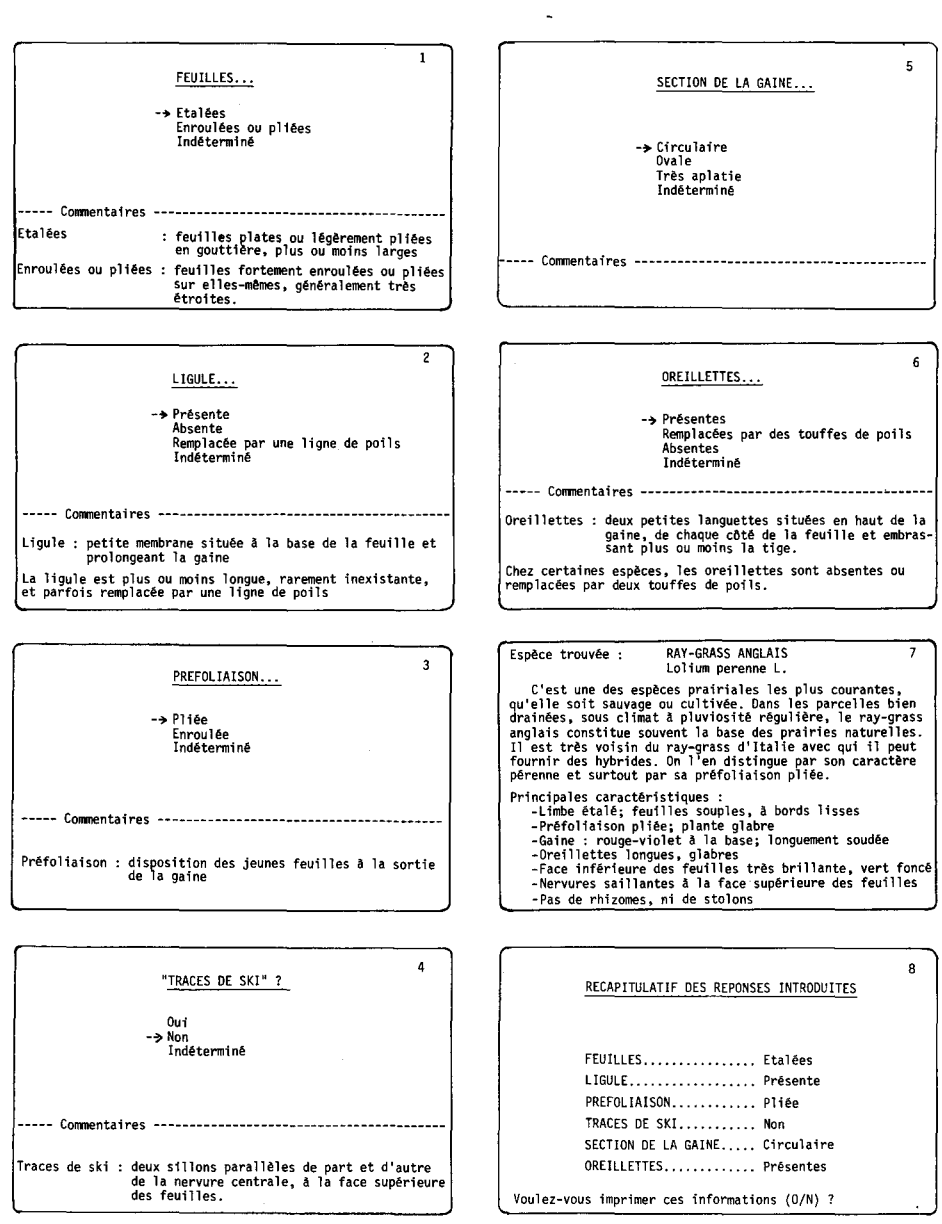

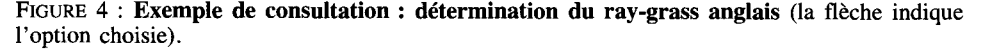

*FIGURE* 4 : *Example of consultation: determination of perennial ryegrass (the arrow indicates whicb choice was taken)*

Le déroulement de la consultation proprement dite est assez rapide. En moyenne, sur les 43 espèces, on arrive à la réponse finale avec moins de 10 questions (de 3 à 15) si l'on sait répondre à chacune d'elles. Bien sûr, si les renseignements fournis sont incomplets (réponse "Indéterminé"), le nombre de questions est supérieur, sans toutefois dépasser 16. En cas de réponse erronée à une question, le résultat de la consultation dépend de la règle concernée. Si la réponse introduite n'est pas déterminante pour une espèce, la règle sera ignorée et la consultation se poursuivra. Dans le cas contraire, un diagnostic erroné sera affiché.

Ces performances sont tout à fait comparables à celles obtenues avec une clef classique, sans qu'il soit possible d'affirmer qu'elles soient vraiment meilleures. En revanche, la facilité d'emploi est généralement jugée meilleure par les non-spécialistes. De même, le logiciel a été jugé intéressant du point de vue pédagogique, lors de son utilisation dans l'enseignement agricole.

On notera toutefois que le raisonnement de SERGE reste assez simple, voire simpliste. Il s'agit essentiellement d'une comparaison de type vrai/faux entre les caractéristiques attribuées à une espèce et les réponses introduites par l'utilisateur. De même, l'incertitude du raisonnement et les réponses multiples (par exemple "l'espèce est le pâturin vulgaire  $[60\%]$  ou le pâturin des prés  $[40\%]$ ) apparaissent très difficiles à traiter et n'ont pas été prises en compte. On est donc assez loin de l'image idéale (utopique ?) d'un système expert doué d'un raisonnement déductif complexe.

Enfin, le logiciel Guru, nécessaire pour faire fonctionner SERGE représente une contrainte importante tant à l'exécution (rapidité, encombrement en mémoire) que pour la diffusion du produit (droits d'utilisation).

# **Perspectives**

La réalisation de SERGE a démontré la faisabilité d'un outil d'aide au diagnostic dans le domaine étudié. A partir d'un générateur de système expert du commerce, utilisable sur micro-ordinateur, on a pu mettre au point dans des délais relativement brefs un logiciel opérationnel, simple d'utilisation et assez performant.

Néanmoins, les contraintes liées au logiciel support risquent de poser des problèmes pour la mise au point d'un produit plus élaboré et facilement diffusible. La réalisation d'un système plus complet, élargi à un grand nombre d'espèces prairiales (graminées et autres familles) nécessiterait une base de plusieurs centaines de règles. Dans ce cas, il paraît indispensable d'utiliser un logiciel plus rapide et plus performant que Guru, et permettant de générer un programme directement exécutable. Par ailleurs, la validation et la maintenance d'une telle base de règles est probablement très lourde.

On peut aussi envisager de revenir à des techniques de programmation classiques, en utilisant des tableaux de contingence regroupant les caractéristiques de chaque espèce, affectées le cas échéant de coefficients de certitude. La démarche de diagnostic paraît en effet suffisamment simple dans notre cas pour être réalisée par comparaisons successives entre les caractéristiques de la plante à déterminer et les valeurs de référence stockées dans les tableaux. Un mécanisme de recherche, tri et déduction performant peut alors être programmé relativement facilement. Cette solution aurait aussi le mérite, pour l'utilisateur final, de s'affranchir de tout progiciel commercial avec ses contraintes financières et juridiques.

Accepté pour publication, le 20 décembre 1990

#### *RÉFÉRENCES BIBLIOGRAPHIQUES*

*- Détermination des graminées*

- ACTA (1964) : *Clefde détermination de quelques graminées au stade herbacé,* Ed. Le Carrousel, fiche cartonnée, 2 p.
- DE VRIES D.M. (1937) : "Methods of determining the botanical composition of hay fields and pasturcs", *Rep. IVth Int. Grass!. Congr. Aberystwyth, 474-480.*
- JAUZEINP., MONTEGUTJ. (1983) : *Graminées nuisibles en agriculture,* Société d'Edition "Champignons et Nature", 538 p.
- KERGUELENM. (1979) : "Clef de détermination de quelques espèces [de graminées] à l'état végétatif', *Flore descriptive et illustrée de la France, cinquième supplément,* Jovet P., De Vilmorin R., Librairie scientifique et technique Albert Blanchard, pp 535-543.
- KLAPPE. (1965) : *Taschenbuch der Grâser,* P. Parey, Berlin, 260 p.
- *- Systèmes experts*
- ENSAM (1986) :*L'intelligence artificielle,* Revueannuellede l'union des élèvesde l'ENSAM, 200 p.
- HOLSAPPLEC.W., WHINSTONA.B. (1987) : *Guru. L'utilisation des systèmes experts dans t'entreprise,* Les Editions d'Organisation, 363 p.
- ISE CEGOS (1987) : *Guide d'apprentissage du logiciel Guru,* Les Editions du Logiciel, 217 p.
- ISE CEGOS (1987) : *Guide de programmation du logiciel Guru,* Les Editions du Logiciel, 234 p.

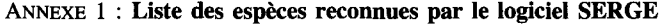

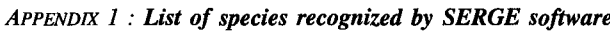

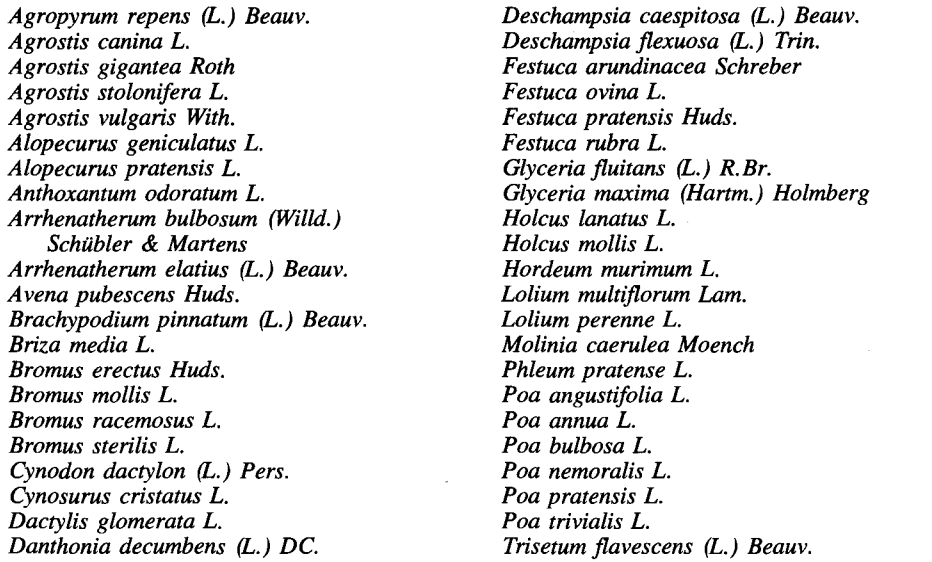

### *RÉSUMÉ*

Le logiciel présenté a pour but de faciliter la détermination de quelques graminées au stade herbacé. Il a été mis au point en utilisant la technique des systèmes experts, technique qui autorise un "raisonnement" plus élaboré que la programmation classique.

Le programme permet de déterminer 43 espèces de graminées prairiales en exploitant une base de 76 règles. TI interroge l'utilisateur sur les caractères descriptifs de la plante à déterminer à l'aide de "menus" affichés à l'écran. Une certaine redondance dans les règles de détermination permet dans certains cas d'arriver à la solution malgré des réponses inconnues.

Le logiciel a été testé dans un contexte pédagogique. Son intérêt et ses limites sont discutées.

#### *SUMMARY*

#### *Use of an expert system for the determination of a number of grass species in the vegetative stage*

Expert systems are specialized software that are supposed to be able to reproduce the reasonings of an human expert. These new techniques can be thought to be utilized for an easier determination of plants, an operation often necessary in the course of grassland investigations. As a consequence, a programme was developped for the determination of a number of grasses in the vegetative stages, thanks to an expert system generated by a commercial programmer working on a micro-computer.

The heart of this software called SERGE is constituted by a basis of 76 rules determining 43 species. The programme asks the user on the plant's descriptive features until a rule is found that applies, or until the whole basis is explored. Several rules may lead to the same species. Moreover, a conclusion may be arrived at even though a number of answers are missing.

The utilization of SERGE shows it to be efficient, rapid and easy to handle by non-specialists. The main limitations of the programme are linked to the use of the supporting software, found to be rather constraining as regards its conception as weil as its utilization and maintenance.

 $\overline{a}$